### **JUnit Test Generator**

Sergio Alcocer Vázquez ( C00132732 )

I.T. Carlow

### **JUnit Test Generator**

Content

What is Xunit and JUnit?

How the application would work?

Examples

Screenshots

Questions

### What is Xunit and Junit?

- XUnit
  - PHPUnit
  - PyUnit
  - CUnit
  - JUnit

#### First

- Load Java File
- Obtain package and imports
- Recognize class...:
  - Name
  - Attributes
  - Methods and their parameters
  - Constructors and their parameters

- Second
  - Load data from file (if any)
    - Check if fields and methods matches
    - Add Test Cases
  - Allow the user add, modify and delete Test Cases

#### Third

- Generate the Class Test (.java)
- Run it and prompt the output (success or failure)
- Fourth
  - Save Test Cases in a file

- Alternative
  - As a wizard
    - Ask the user for...:
      - Methods
      - Attributes
      - Test Cases, etc
    - Generate application skeleton
    - Generate Class Test

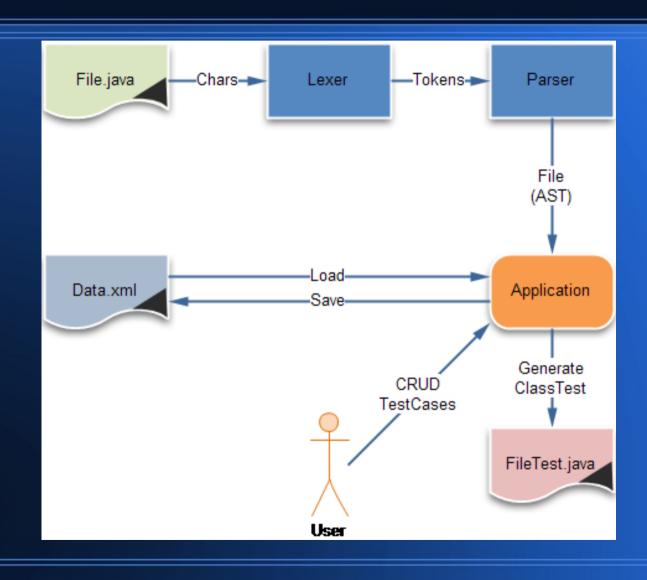

# Examples

```
package book;

public class Book {

private String title;

private double price;

public Book(String title);

public boolean equals(Object object);

public String getTitle();

public void setTitle(String title);
}
```

## **Examples**

```
package test.book;
import book.Book;
import junit.framework.*;
public class BookTest extends TestCase{
private Book book1, book2;
public BookTest(String name);
protected void setUp() throws Exception;
protected void tearDown() throws Exception;
public void testGetTitle();
public static Test suite();
```

### **Screenshots**

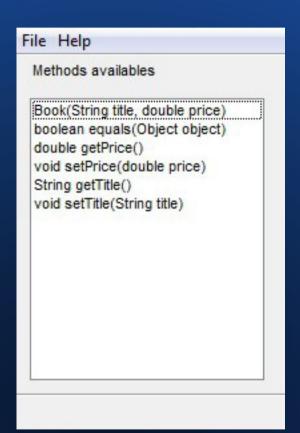

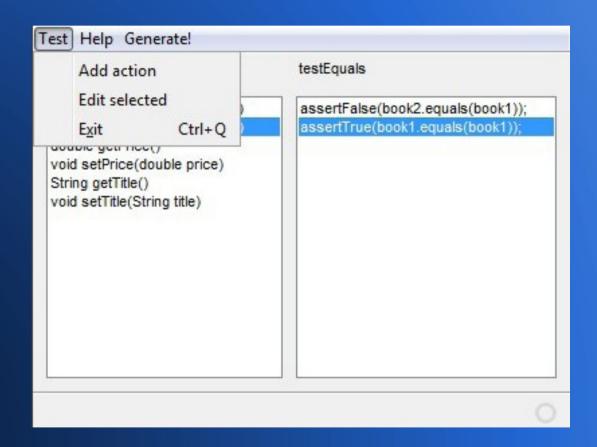

### **JUnit Test Generator**

Thanks for your attention.

Any Questions?

Sergio Alcocer Vázquez